## Find eBook

## INSTANT LINKEDIN CUSTOMIZATION HOW-TO

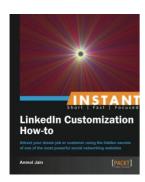

## Download PDF Instant LinkedIn Customization How-to

- Authored by Anmol Jain
- · Released at -

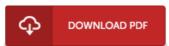

Filesize: 5.32 MB

To open the e-book, you will require Adobe Reader software program. You can download the installer and instructions free from the Adobe Web site if you do not have Adobe Reader already installed on your computer. You might download and install and save it in your computer for afterwards read. Remember to click this download button above to download the file.

## Reviews

This ebook may be worth a read, and far better than other. It is among the most incredible ebook i have read. You will like the way the article writer publish this publication.

-- Candace Raynor

It is fantastic and great. It is writter in easy words and phrases instead of confusing. I am just delighted to explain how this is actually the best book i have got read through during my individual life and might be he finest publication for ever.

-- Prof. Murl Shanahan DDS

Unquestionably, this is the finest work by any publisher I really could comprehended every little thing using this published e book. You will not sense monotony at anytime of your respective time (that's what catalogs are for regarding should you question me).

-- Joe Kessler